#### **ФЕДЕРАЛЬНОЕ ГОСУДАРСТВЕННОЕ БЮДЖЕТНОЕ ОБРАЗОВАТЕЛЬНОЕ УЧРЕЖДЕНИЕ ВЫСШЕГО ОБРАЗОВАНИЯ «ВОРОНЕЖСКИЙ ГОСУДАРСТВЕННЫЙ АГРАРНЫЙ УНИВЕРСИТЕТ ИМЕНИ ИМПЕРАТОРА ПЕТРА I»**

#### **Технологии и товароведения Товароведения и экспертизы товаров**

«Утверждаю» Заведующая кафедрой Дерканосова Н. М. «30» августа 2017 г.

Pu<sub>tu</sub>t

#### **Фонд оценочных средств**

по дисциплине Б1.В.01 АРМ товароведа для направления 38.03.07 Товароведение, профиль «Товароведение и экспертиза в сфере производства и обращения сельскохозяйственного сырья и продовольственных товаров» – прикладной бакалавриат

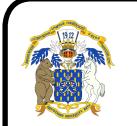

 ДОКУМЕНТ ПОДПИСАН ЭЛЕКТРОННОЙ ПОДПИСЬЮ

Сертификат: 0662192701DDAD21BC4F60BF7D62EA3FF6 Владелец: Агибалов Александр Владимирович Действителен: с 11.11.2021 до 11.02.2023

## **1. Перечень компетенций с указанием этапов их формирования в процессе освоения образовательной программы**

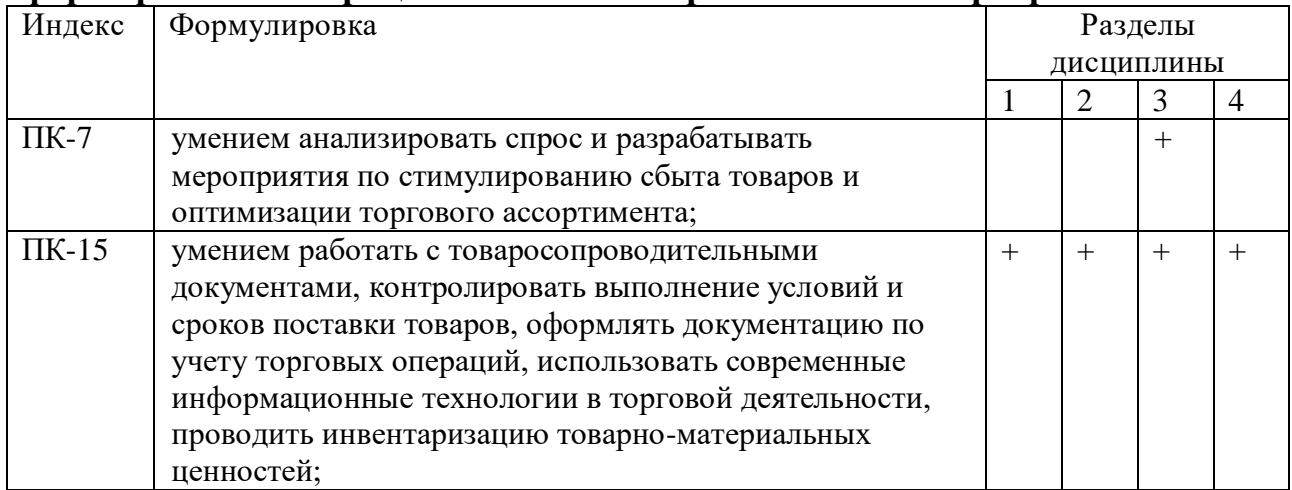

## 2. **Описание показателей и критериев оценивания компетенций на различных этапах их формирования, описание шкал оценивания**

## **2.1 Шкала академических оценок освоения дисциплины**

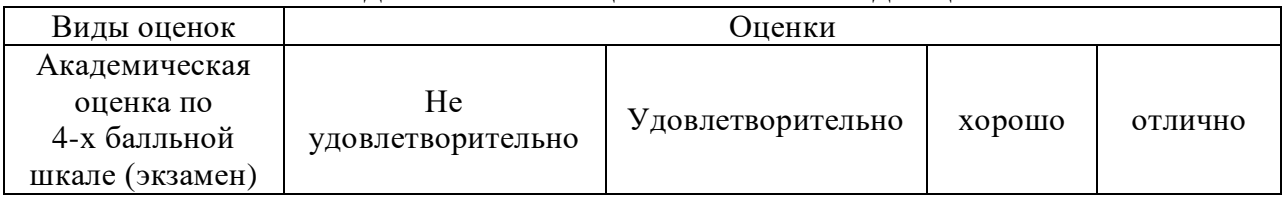

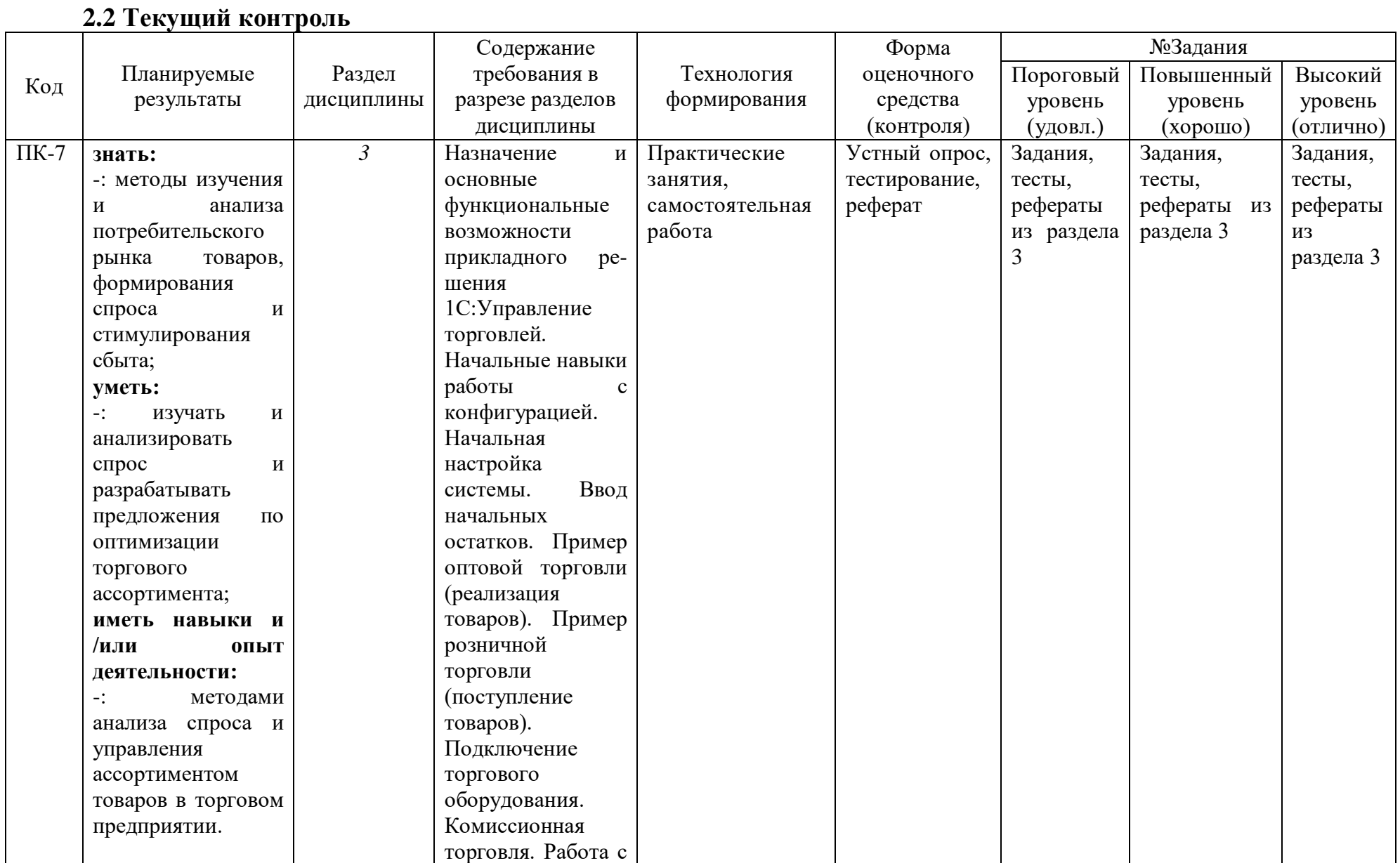

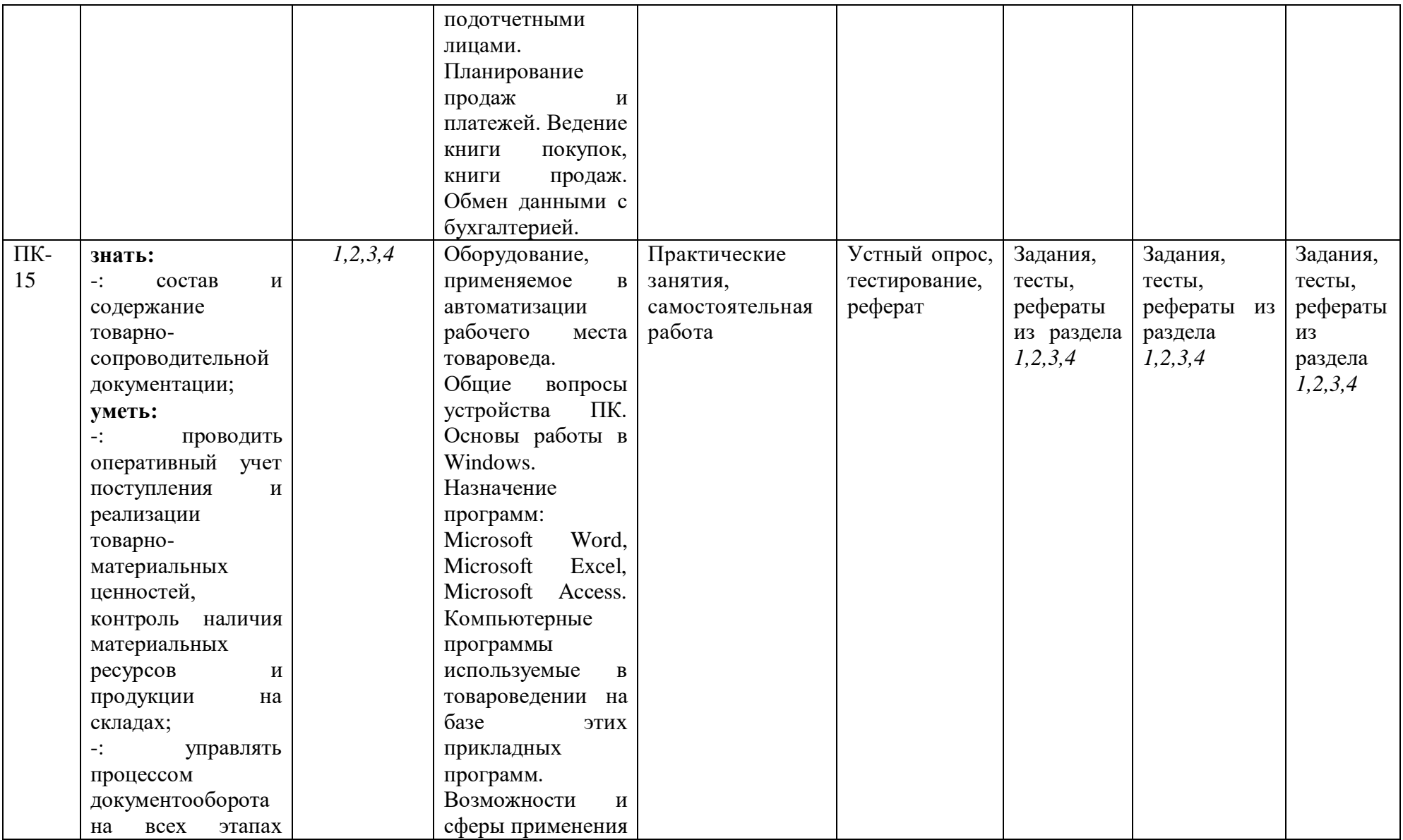

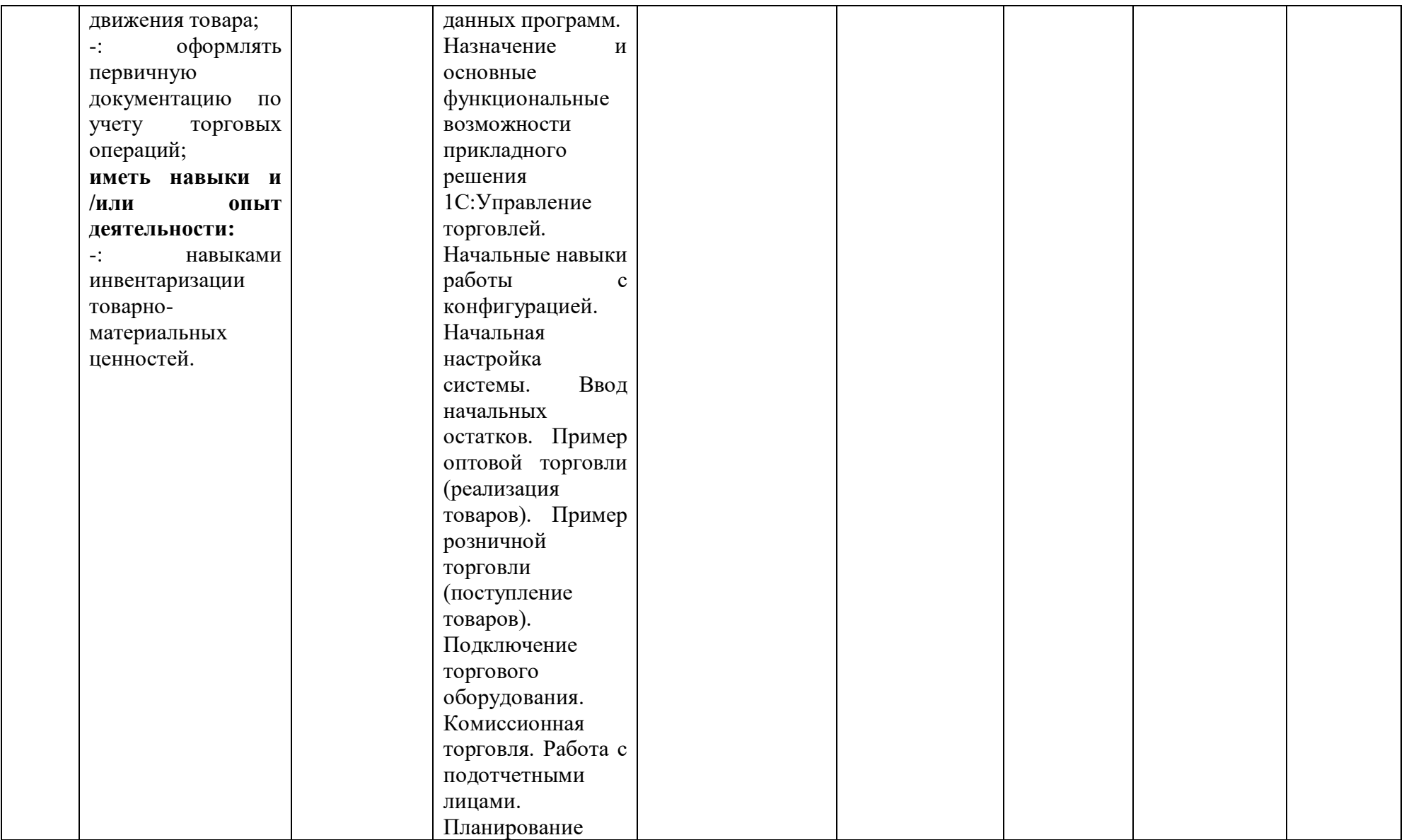

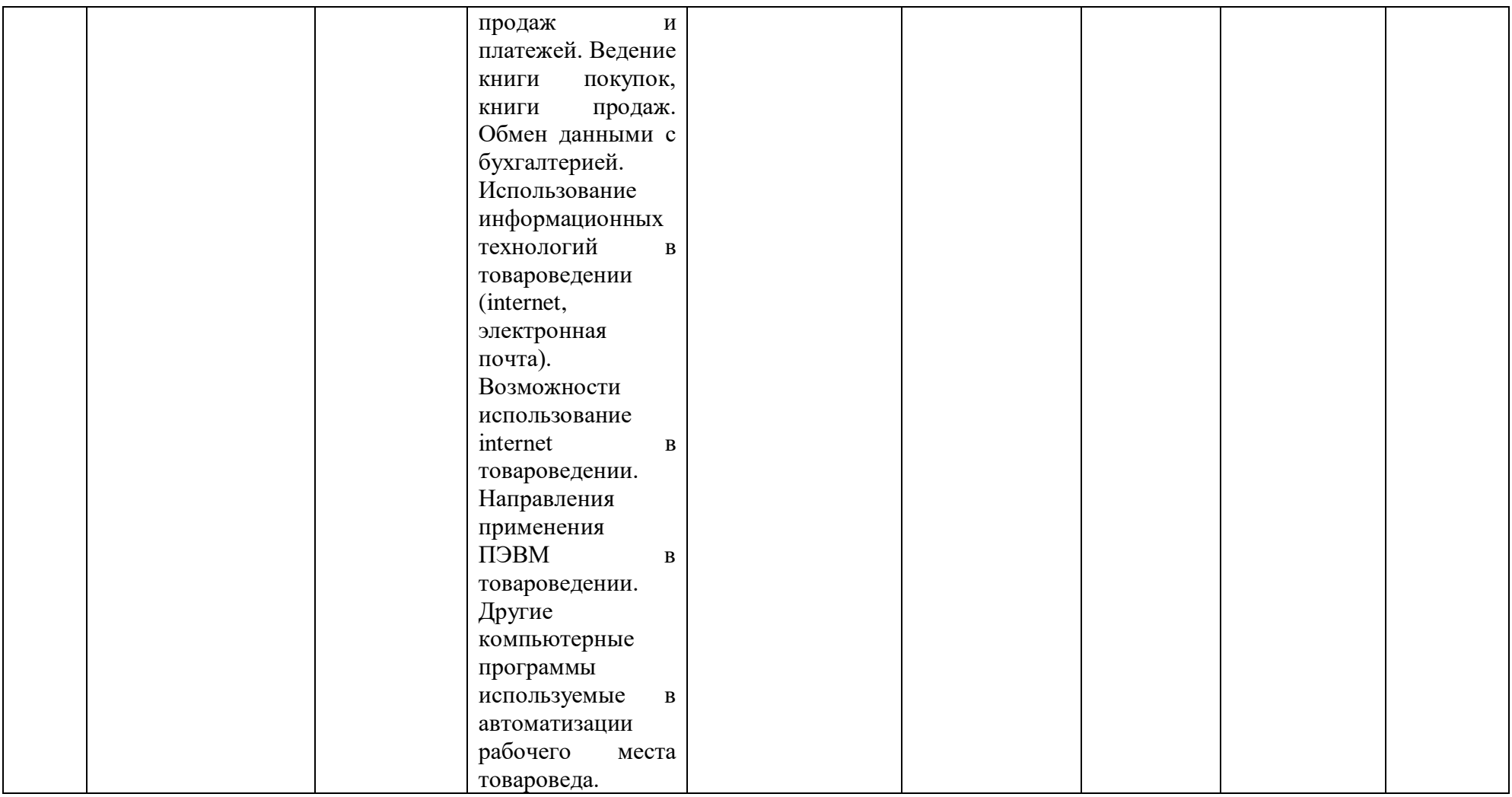

# **2.3 Промежуточная аттестация**

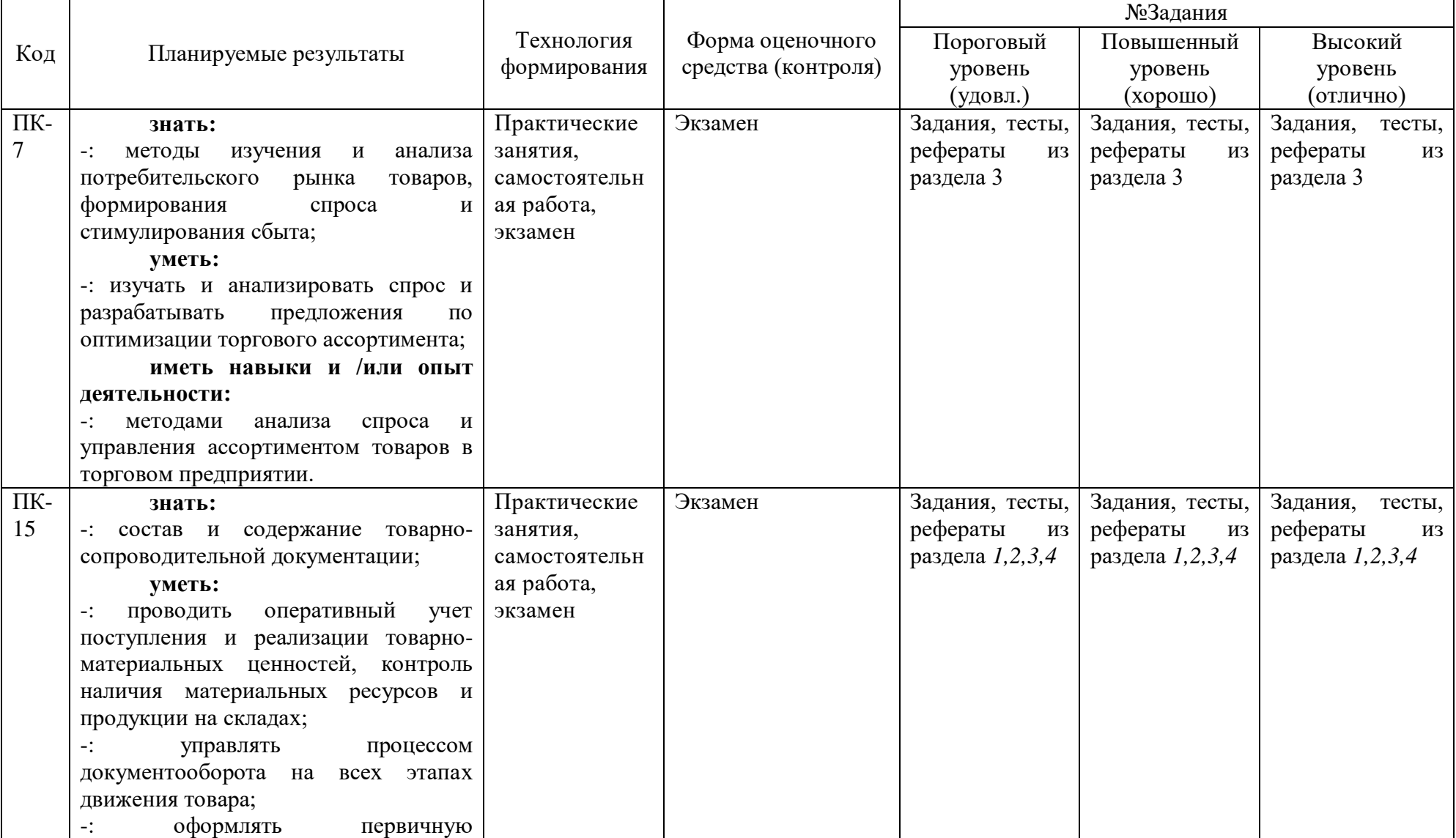

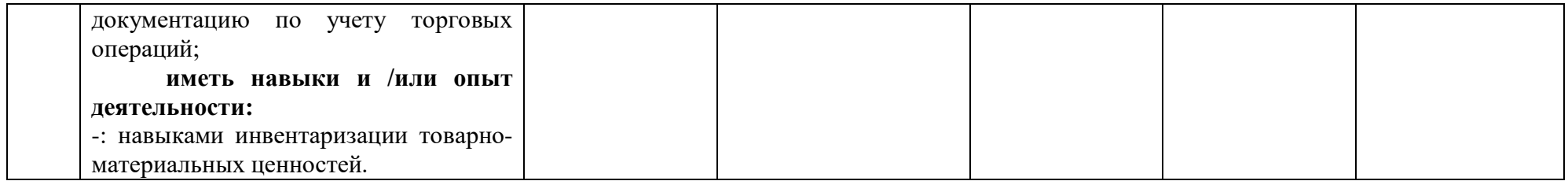

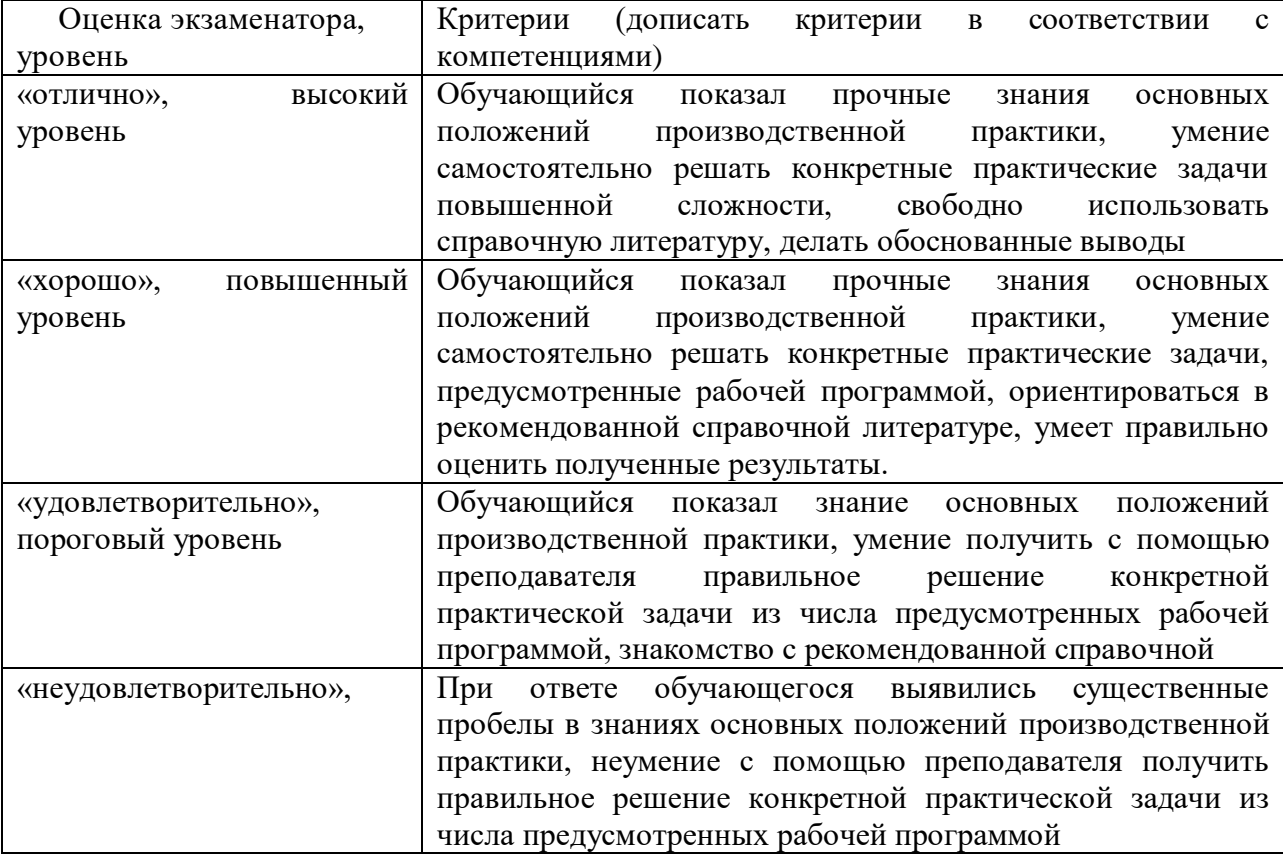

# **2.4 Критерии оценки на экзамене**

## **2.5 Критерии оценки устного опроса**

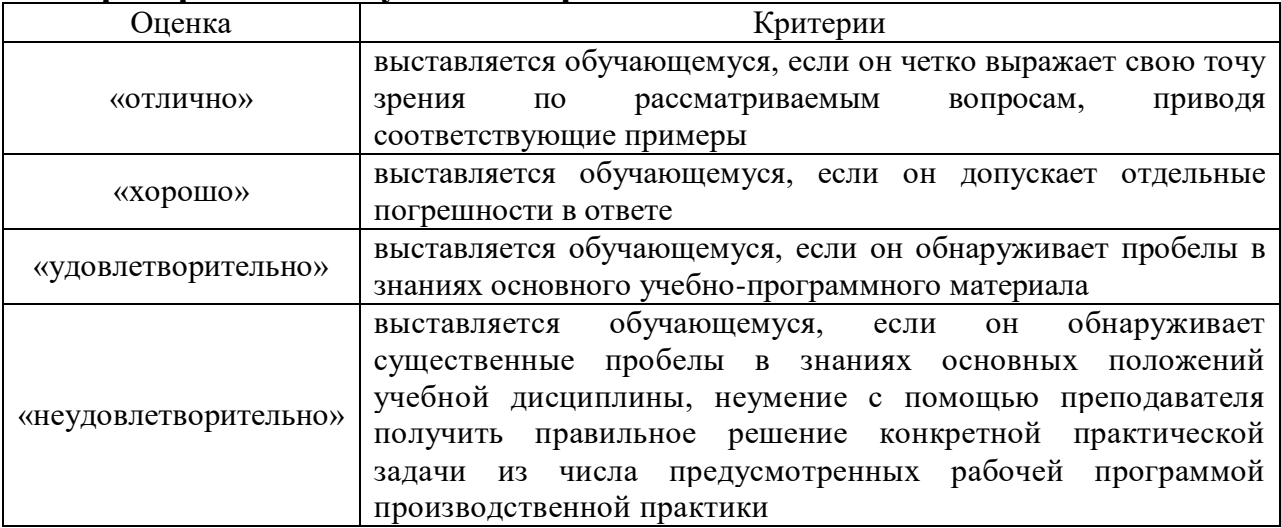

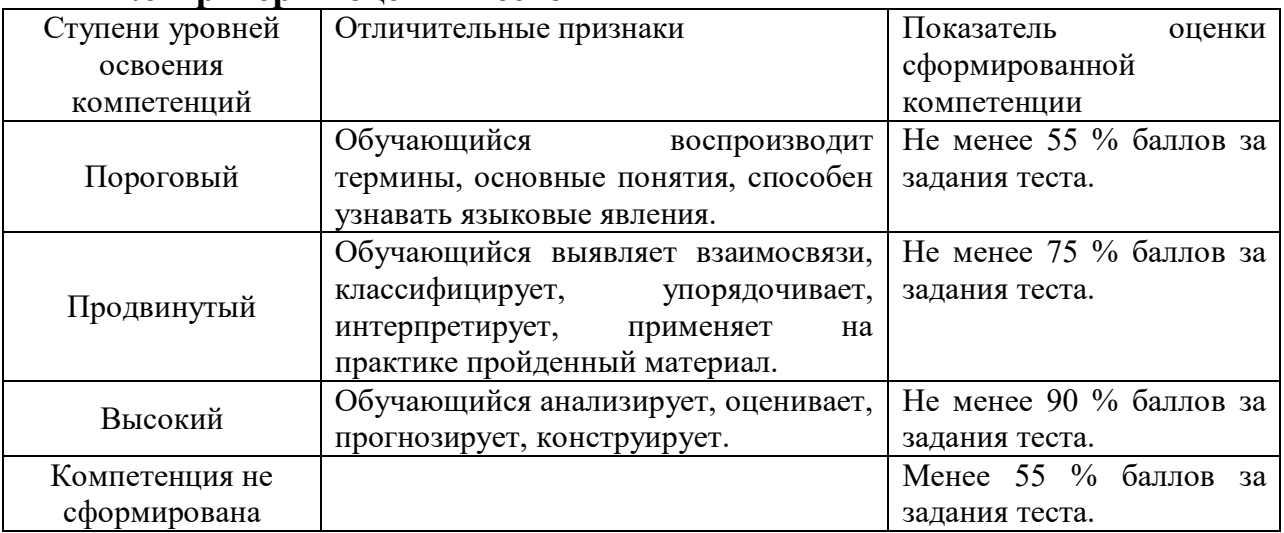

## **2.6 Критерии оценки тестов**

## **2.7 Допуск к сдаче экзамена**

1.Посещение занятий. Допускается один пропуск без предъявления справки.

- 2. Выполнение домашних заданий.
- 3. Активное участие в работе на занятиях.

**3. Типовые контрольные задания или иные материалы, необходимые для оценки знаний, умений, навыков и (или) опыта деятельности, характеризующих этапы формирования компетенций в процессе освоения образовательной программы**

#### **Перечень тестовых вопросов. Введение**

- 1. Для чего предназначена автоматизация рабочего места товароведа?
- 2. Терминал сбора данных это?
- 3. Какую информацию печатает принтер этикеток?
- 4. Программируемая клавиатура позволяет?
- 5. Что собой представляет денежный ящик?
- 6. Что собой представляет фискальная память:
- 7. Для какой цели используются индикаторы ККМ:
- 8. Для эффективного учета движения товаров в организации необходима данная технология:
- 9. Штрих-код EAN-13 предназначен:
- 10. Укажите соответствие цифр штрихового кода EAN-13:
- 11. Состав комплекса по автоматизации рабочего места товароведа включает? **Microsoft office**
- 12. Установите соответствие программ из пакета Microsoft office:
- 13. Для сокращения записи сложных вычислений в Microsoft Excel применяются ... **Интернет**
- 14. Распределенная децентрализованная система со стандартными и общедоступными функциями состоящая из большого числа неоднородных, менее крупных сетей, называется ...
- 15. Программа для просмотра приложения клиента, и предназначенная для извлечения информации из WWW и её отображения на компьютере называется:

#### **Тест №1. Начальные навыки работы с конфигурацией**

- 16. Что произойдет с системой, если установить флажок в реквизите «Показывать в списке выбора»:
- 17. Для каких пользователей может быть установлен пароль на вход в систему:
- 18. Каким образом можно удалить элемент из справочника:
- 19. Можно ли для одного товара создать несколько видов характеристик:
- 20. Каким образом в справочник «Валюты» можно ввести курсы валют:
- 21. Каким документом можно ввести начальные остатки наличных денежных средств:
- 22. Что произойдет с данным списком, если отключить иерархию:
- 23. В каком режиме работы можно сделать архивную копию базы данных:
- 24. Где можно перечислить характеристики товара:
- 25. Какая информация хранится в журналах документов: **Тест №2. Оптовая торговля**
- 26. Можно ли для одного и того же товара назначить несколько значений оптовой цены в течение одного дня?
- 27. Каким документом можно оформить поступление денежных средств на расчетный счет от покупателей:
- 28. Для каких целей предназначен документ «Изменение скидок компании»:
- 29. Как отразить в программе услуги, которые увеличивают стоимость товаров?
- 30. Какое окно откроется при выборе данной команды:
- 31. Какое окно откроется при выборе данной команды:
- 32. Можно ли контрагенту задать разные типы цен по умолчанию для покупки и продажи товаров:
- 33. При покупке товара долг перед поставщиком…
- 34. Поставщик перевел деньги на наш расчетный счет за возвращенные ему ранее некачественные товары по договору. Как оформить эту операцию:
- 35. Для оформления возврата оказанных поставщиком услуг используется документ:

#### **Тест №3. Розничная торговля**

- 36. Каким документом можно отразить операцию приема кассовой выручки:
- 37. Какие действия необходимо совершить, чтобы ввести характеристику товара:
- 38. Каким документом можно ввести начальные остатки долгов контрагентов:
- 39. Какие функции выполняет обработка «Закрытие кассовой смены»:
- 40. Каким документом можно составить план продаж:
- 41. Каким документом отражается реализация товаров в розницу:
- 42. Можно ли при розничной торговле учитывать характеристики товаров:
- 43. В каком журнале можно просмотреть документ «Поступление товаров и услуг»:
- 44. Прием розничной выручки в кассу предприятия из кассы ККМ оформляется:
- 45. Как оформить возврат товара, проданного в розницу? Отгрузка производилась с помощью документа «Реализация товаров и услуг»:

#### **Тест №4. Комиссионная торговля**

- 46. Можно ли в конфигурации оформить передачу на реализацию комиссионеру товаров, поступление которых оформлено на ордерный склад (с помощью документа «Приходный ордер на товары»):
- 47. Каким документом оформляется поступление товара на комиссию:
- 48. Каким документом оформляется реализация комиссионного товара:
- 49. Можно ли для одного и того же товара назначить несколько типов цен:
- 50. Для чего предназначен документ «Отчет комитенту о продажах товаров»:
- 51. Каким документом можно ввести начальные остатки принятых на комиссию товаров:
- 52. Для создания договора с видом «С комитентом» необходимое условие:
- 53. Реализована ли в конфигурации «Управление торговлей» комиссионная торговля:
- 54. Каким документом можно ввести начальные остатки переданных на комиссию товаров:
- 55. Какие настройки необходимо установить, чтобы в конфигурации можно было бы учитывать планируемые поступления и расходы денежных средств:

## **Тест №5. Планирование продаж и платежей**

- 56. На какой срок можно сформировать план продаж:
- 57. Можно ли за один период создать несколько планов продаж:
- 58. По отношению к какой валюте вводятся курсы валют:
- 59. Для каких целей предназначен документ «Резервирование товаров»:
- 60. Документ «Размещение заказа поставщику» предназначен для:
- 61. Как изменятся суммы в проведенных документах в результате ввода в справочник
- 62. Можно ли для одного подотчетного лица установить несколько различных валют взаиморасчета с ним:
- 63. Какой параметр необходимо установить в договоре с контрагентом, чтобы товар отгружался на условиях 100% предоплаты ранее выписанного счета (заказа покупателя):
- 64. Можно ли передать на реализацию товары, закупленные подотчетником, без оформления документа «Авансовый отчет»:
- 65. Для каких объектов может быть задана стратегия редактирования номеров/кодов объектов:

#### **Тест №6. Анализ информации**

- 66. Какую информацию можно получить, нажав кнопку (<->) в списке документов:
- 67. Какой интервал видимости документов выбран для этого списка документов:
- 68. Какую информацию можно увидеть в отчете «Рапорт руководителю»:
- 69. По каким данным формируется отчет «Остатки товаров на складах»:
- 70. Какую информацию можно увидеть в отчете «Анализ оборачиваемости товаров»:
- 71. Какую информацию можно увидеть в отчете «Планы продаж»:
- 72. Какую информацию можно получить, нажав кнопку «Перейти» в списке документов:
- 73. Минимально необходимыми требованиями для формирования универсальных отчетов являются:
- 74. Регламентная обработка «Проведение по партиям» предназначена:
- 75. По каким критериям не производится отбор данных при выгрузке в конфигурацию

#### **Примерные практические задания и ситуации**

- 1. Запустите конфигурацию «1C: Управление торговлей» в режиме «Конфигуратор».
- 2. В справочнике «Физические лица» введите данные на трех человек, будущих руководителя организации, главного бухгалтера и кассира (меню Справочник - Предприятие - Физические лица).
- 3. В справочнике «Организации» создайте новый элемент ООО «ЭраВодолея».
- 4. Введите кассы компании, расчетные счета организации и ответственных лиц.
- 5. В справочник «Подразделения» введите: Администрация, отдел «Логистики и снабжения»; отдел «Розничные продажи»; отдел «Оптовые продажи».
- 6. В справочнике «Классификатор единиц измерения» добавьте новую единицу измерения - единица. Используйте кнопку «Подбор из ОКЕИ»
- 7. В справочник «Склады (места хранения)» введите склад: основной, «Вид склада» Оптовый;
- 8. В справочнике «Номенклатура» введите группу «Ноутбуки», а в ней подгруппу «Мини-ноутбуки»;
- 9. В справочнике «Валюты», для валют: доллар США (USD) и рубль (RUR) установите курсы валют:

10. В справочник «Типы скидок и наценок» (Предприятие - Номенклатура - Типы скидок и наценок) введите тип скидки 5%, она будет действовать без условий.

## **4. Методические материалы, определяющие процедуру оценивания знаний, умений, навыков и (или) опыта деятельности, характеризующих этапы формирования компетенций**

К экзамену допускаются слушатели по итогам проведенного текущего контроля и при выполнении заданий всех практических занятий, лабораторных работ, рефератов, контрольных работ и иных видов аудиторных занятий и самостоятельной работы.

#### **Перечень вопросов, выносимых на экзамен.**

- 1. Введение в АРМ товароведа.
- 2. Устройство ПК
- 3. МIcrosoft office
- 4. Интернет
- 5. Пример другой аналогичной компьютерной программы, используемой в товароведении
- 6. Интернет магазин
- 7. Введение 1С:Управление торговлей 8
- 8. Назначение и основные функциональные возможности 1С
- 9. Начальные навыки работы с конфигурацией
- 10. Начальная настройка системы
- 11. Ввод начальных остатков
- 12. Пример оптовой торговли (поступление товаров)
- 13. Пример оптовой торговли (реализация товаров)
- 14. Пример розничной торговли (поступление товаров)
- 15. Пример розничной торговли (реализация товаров)
- 16. Комиссионная торговля
- 17. Работа с подотчетными лицами
- 18. Планирование продаж и платежей
- 19. Ведение книги покупок, книги продаж
- 20. Обмен данными с бухгалтерией

**4.1 Положение о формах, периодичности и порядке проведения текущего контроля успеваемости и промежуточной аттестации обучающихся: Положение о текущем контроле успеваемости и промежуточной аттестации обучающихся П ВГАУ 1.1.01 – 2017**

## **4.2 Методические указания по проведению текущего контроля**

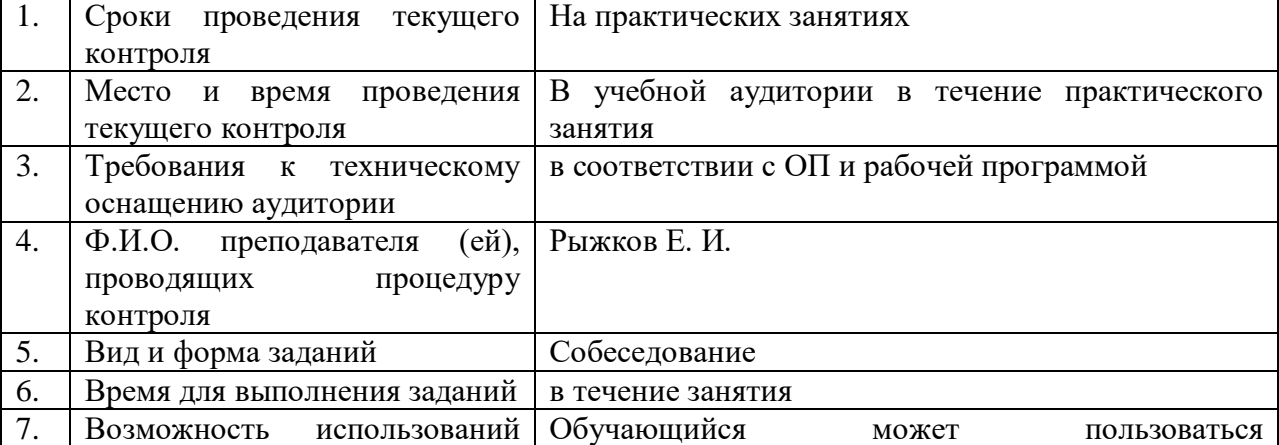

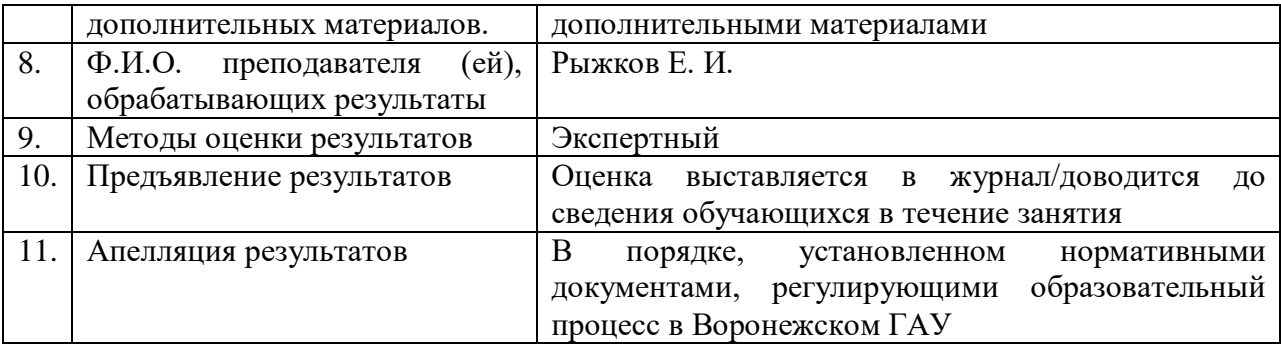